## PEART\_HDAC\_PROLIFERATION\_CLUSTER\_UP

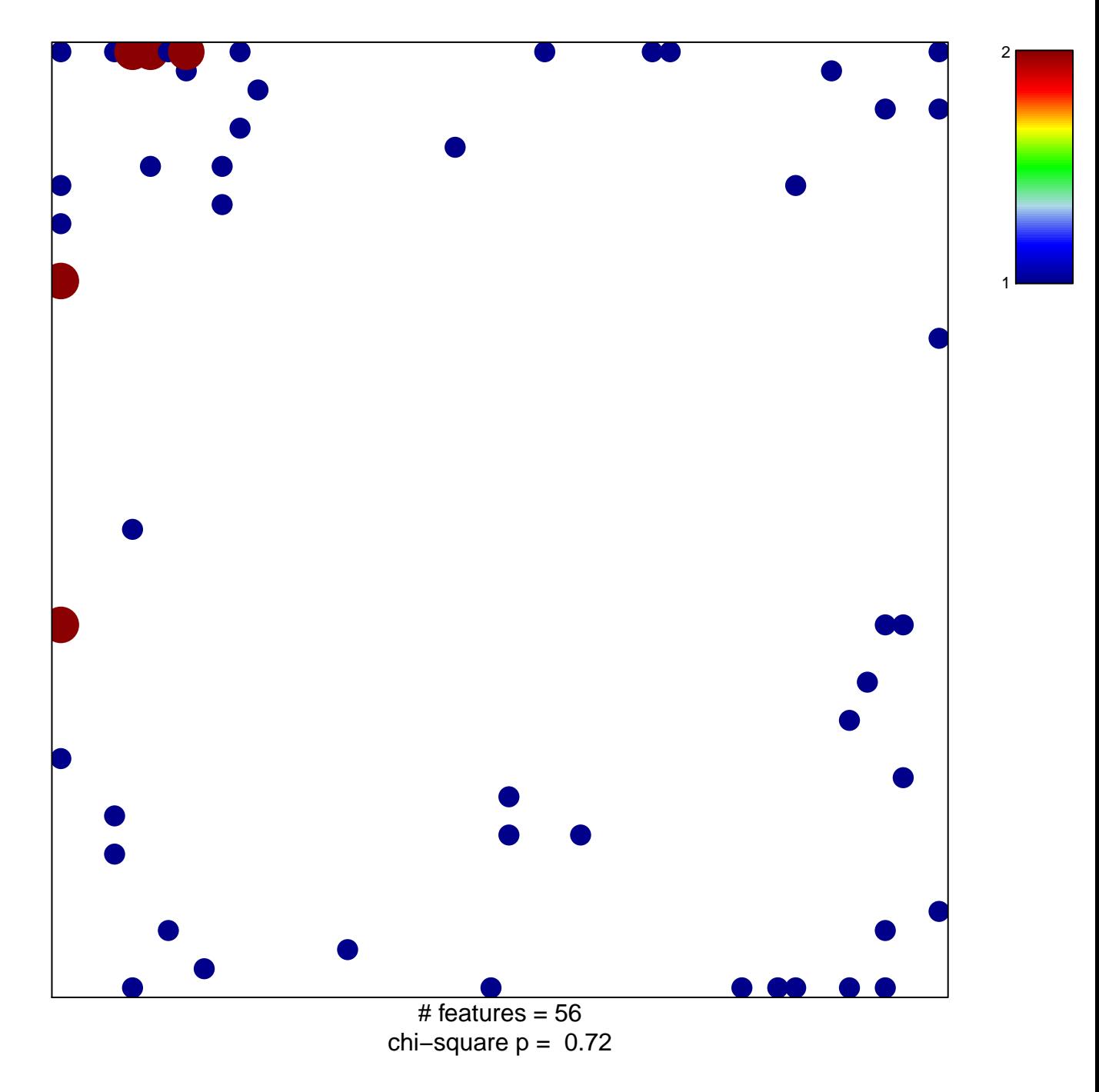

## **PEART\_HDAC\_PROLIFERATION\_CLUSTER\_UP**

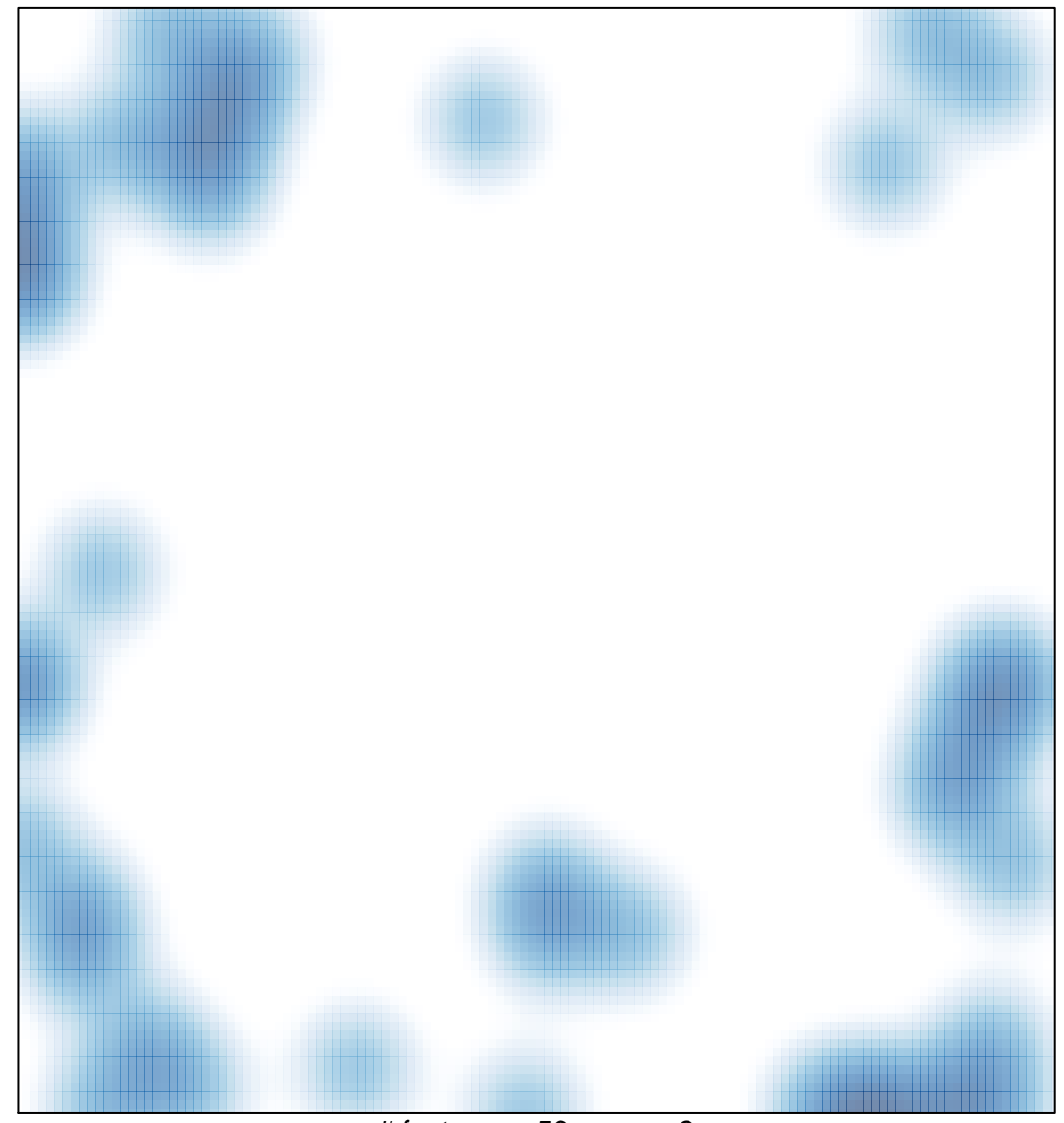

# features =  $56$ , max =  $2$